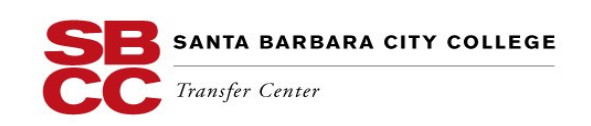

## **Transfer Success Action Plan – My 1st Semester**

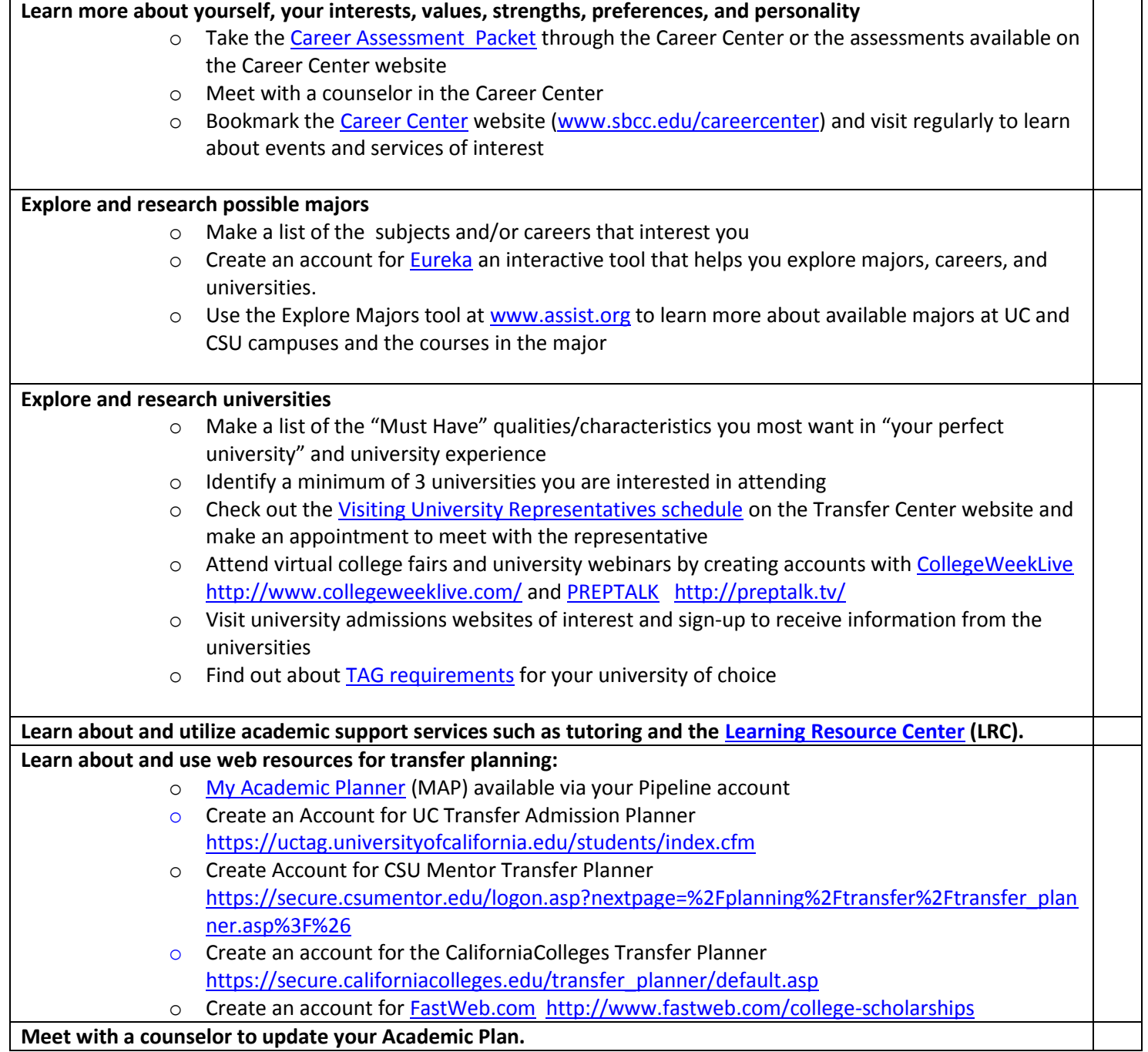